## **Особливості використання комп'ютерних технологій (КТ) на уроках фізики**

## **Лисий М.В., Сільвейстр А.М., Карбовський О.Ф.**

**Анотація**. *У статті розглянуто особливості використання комп'ютерних технологій (КТ) на уроках фізики. Звернута увага на вивчення розділу «Електростатика» з комп'ютерною підтримкою. Показано, що крім традиційного пояснення на основі експерименту, ми маємо можливість скористатися педагогічним програмним засобом, що дає можливість використовувати КТ.*

**Ключові слова**: *комп'ютерні технології, електростатика, уроки фізики, експеримент, учні, комп'ютерна підтримка.*

**Постановка проблеми.** В сучасних умовах ефективність методів навчання в значній мірі залежить від раціонального використання комп'ютерних технологій навчання (КТН). Вони прискорюють процес подання обробленої інформації, підвищують якість і засвоєння знань, допомагають швидше проникнути в сутність фізичних явищ.

Використання КТ на уроках фізики дозволяє вести пошук і експериментальну перевірку змісту навчання в школі. На уроках фізики із використанням КТ організовуються систематичні заняття за програмою, що має тісний зв'язок з програмою традиційних занять із фізики.

Відмінність в принципах організації і методиці проведення занять з використанням КТ відкривають ряд можливостей для успішного розв'язання поставлених завдань. Зміст шкільного курсу фізики в умовах інформатизації суспільства повинен неперервно поповнюватися.

Згідно педагогічним особливостям, які опираються на джерела знань, що вся сукупність методів навчання будь-якому предмету, в тому числі і фізики, може бути поділена на три групи: словесні, наочні і практичні. Цей поділ методів на групи у визначній мірі можна вважати умовним.

Перед методикою викладання фізики стоїть завдання виділити основні етапи в роботі з активізації пізнавальної діяльності учнів на уроках фізики, вказати ті прийоми й методи, які можна застосовувати на кожному із етапів, розкрити їх сутність і на конкретних прикладах показати їхні застосування в навчальному процесі. Інакше кажучи, завдання методики полягає в розробці теоретично обґрунтованої системи роботи вчителя фізики з активізації пізнавальної діяльності учнів. Знання цієї системи і особливостей класу дозволять вчителю змістовно вибирати конкретно ті прийоми і методи, які доцільні в конкретних умовах.

**Аналіз останніх досліджень.** Щоб використання КТ в навчальному процесі з фізики було реальним і відповідало поставленим завданням, необхідна відповідність їх показників реальним можливостям учнів. Підходи до розв'язання цих питань знайшли найбільш повне відображення у працях А.П. Балашова, П.С. Бєлкіна, Е.С. Бурсіана, Б.І. Волкова, Ю.О. Жука та ін. [1; 2; 3]. Крім того дослідження показали, що цілі і завдання процесу навчання з використанням КТ є критеріями його оптимальності. При цьому одним із радикальних методів використання КТ на уроках фізики у процесі вивчення нового матеріалу може слугувати пояснювально-ілюстративний метод, який в теперішній час знайшов широке застосування і в інших дисциплінах. Стосовно курсу фізики, то цей метод, як й інші, завдяки засобам КТ визначає основні завдання навчання, виховання, розвитку розумової діяльності учнів для курсу в цілому, розділу, теми і окремого заняття.

**Мета даної статті** – розкрити теоретично обґрунтовану систему роботи вчителя фізики з активізації пізнавальної діяльності учнів на етапі вивчення нового матеріалу з використанням КТ. Так як цей аспект проблеми активізації навчання школярів, на нашу думку, є найменш розробленим.

**Виклад основного матеріалу.** Навчальний процес з фізики представляє собою складну педагогічну систему. Головними елементами якої є: програма, що визначає зміст і загальну структуру курсу фізики; діяльність

вчителя і учнів; підручник; фізичний експеримент і технічні засоби навчання, де на сьогоднішній день широко стали використовуватися КТН. Всі елементи системи знаходяться у тісному динамічному взаємозв'язку. Визначну роль у керуванні навчальним процесом з використанням КТН відіграє вчитель. Успішне впровадження КТН буде цілком залежати від діяльності вчителя, яка буде тим продуктивніша, чим краще він її спланує. Таким чином, чітке використання КТ на уроках фізики (в частинних випадках на уроках вивчення нового матеріалу) є необхідною передумовою успішного керування пізнавальною діяльністю учнів.

Використання КТ на уроках передбачає не просто запам'ятовуванню навчального матеріалу, а й здійснювати вплив на активну розумову діяльність учнів направлену на самостійне застосування ними знань, усвідомлення вивченого і розвиток пізнавальних здібностей в процесі застосування цих знань. На заняттях з фізики ця ідея може бути реалізованою на всіх етапах навчальної діяльності, в тому числі й у процесі спостереження комп'ютерного демонстраційного фізичного експерименту, проведення лабораторних робіт, вивчення фізичних моделей. В цьому випадку учні повинні прагнути до самостійного виявлення внутрішнього механізму фізичних явищ, спираючись на свій життєвий досвід і відомі їм теоретичні відомості. Педагогічне керівництво з осмислення внутрішніх зв'язків, опорою яких є комп'ютерні фізичні моделі і графіки, схеми, діаграми і т.д. повинно полягати в чіткому визначенні завдань розумової діяльності, постановці проблемних завдань або евристичних питань, створення проблемних ситуацій, озброєння учнів відповідними прийомами розумових операцій. При такому підході і буде реалізовуватися розвиваюча функція навчання.

Процес навчання з використанням КТН складається із окремих ланок – занять, кожне із яких пов'язано із усіма попередніми і наступними в єдиний ланцюг, визначаючу систему знань з даного предмету. При цьому глибоке тверде оволодіння основами фізики знаходиться в прямій залежності в ефективності навчання на кожному занятті. Успішне проведення заняття залежить від багатьох факторів, важливим із яких є його обов'язкове планування.

Готуючись до занять з комп'ютерною підтримкою, вчитель повинен визначити, чи достатньо, щоб навчальний матеріал був учнями лише сприйнятий і зрозумілий, або вони повинні його зрозуміти, запам'ятати і відтворити, або навчитися застосовувати знання і вміння в аналогічних умовах або при розв'язуванні нових пізнавальних задач.

Надалі так само, як і при традиційному проведенні уроків, вчитель повинен визначити основні елементи структури уроку, послідовність методів і прийомів навчання, зміст і характер завдань для учнів, засоби навчання і способи їх використання, а також намітити шляхи керування навчальнопізнавальною діяльністю учнів. При цьому вчитель завчасно повинен враховувати вміння учнів виконувати необхідні пізнавальні дії (спостерігати фізичні явища, виявляти фізичні закономірності, знаходити суттєві ознаки виконання фізичного закону і т. д.).

Для прикладу розглянемо використання КТ в процесі вивчення розділу «Електродинаміка». Даний розділ є одним із найбільш складних розділів шкільного курсу фізики. В ньому учні вивчають та знайомляться з такими поняттями, як електричні й магнітні явища, електромагнітні коливання і хвилі, питаннями хвильової оптики та елементами теорії відносності.

У процесі вивчення розділу «Електродинаміка» в загальноосвітній середній школі вчителі фізики повинні розв'язувати дуже складні загальноосвітні, виховні завдання. Цим і визначається в першу чергу значення розділу «Електродинаміка». У розділі розглядаються також питання, що пов'язані з електричними явищами, які відбуваються з нерухомими електрично зарядженими тілами і частинками. В фізиці цей розділ прийнято називати «Електростатика».

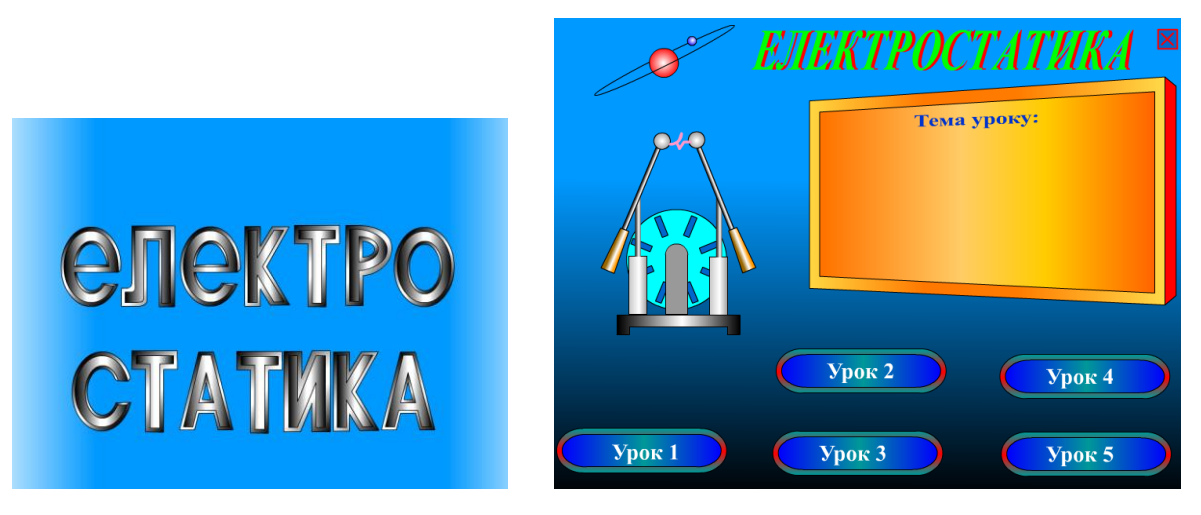

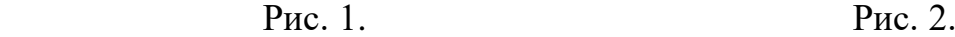

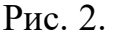

Розглянемо вивчення електростатики як розділу «Електродинаміки» з комп'ютерною підтримкою на уроках вивчення нового матеріалу. Комп'ютерна підтримка й розроблений педагогічний програмний засіб до даної теми має таку структуру: «Заставка» (рис.1), що вказує на назву розділу, який вивчається; після заставки, через невеликий проміжок часу програма автоматично переходить в «Основне меню програми» (рис. 2). Основними елементами «Основного меню програми» є п'ять розроблених уроків до даного розділу.

Як приклад, виберемо «Урок 1». Підвівши маніпулятор «миша» до піктограми з написом «Урок 1» і натиснувши на ліву кнопку ми отримаємо картину відтворену на рисунках 3 та 4.

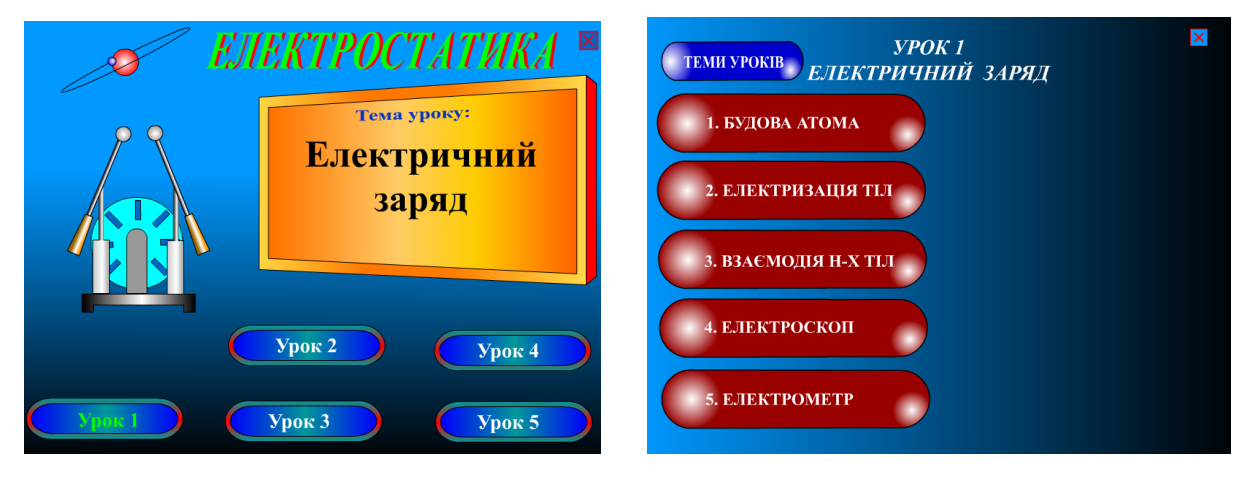

Рис. 3. Рис. 4.

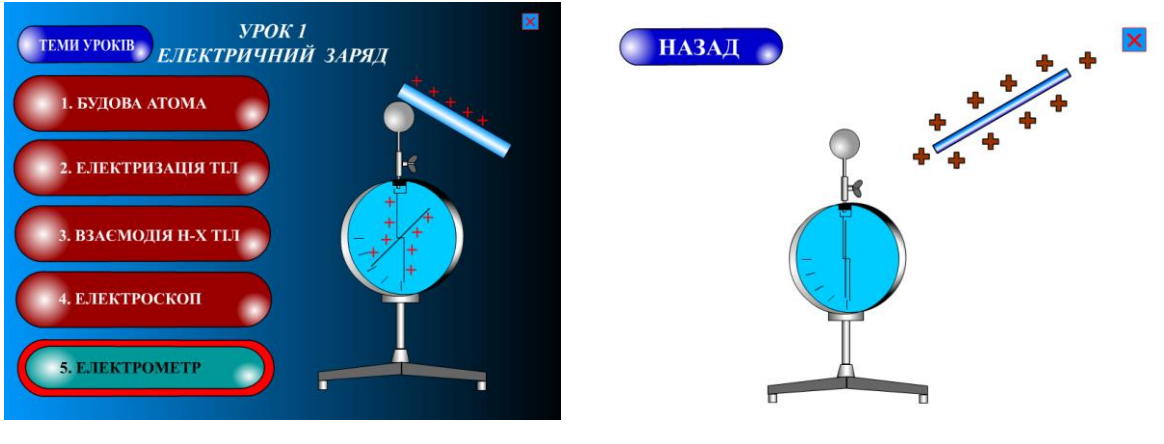

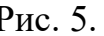

Рис. 5. Рис. 6.

З рисунка 3 видно, що при виборі піктограми з написом «Урок 1» на електронному табло висвічується тема уроку. В даному випадку висвітлена тема уроку «Електричний заряд». Після натиску маніпулятором «миша» на піктограму «Далі» на екрані відтворюється картина, яку демонструє рисунок 4.

З рисунка 4 видно, що у тему «Електричний заряд» входить п'ять питань з комп'ютерними демонстраціями: «1. Будова атома», «2. Електризація тіл», «3. Взаємодія наелектризованих тіл», «4. Електроскоп» та «5. Електрометр». Наприклад, якщо ми натиснемо на піктограму з написом «5. Електрометр», то отримаємо зображення на моніторі комп'ютера, яке відтворено на рисунку 5.

При наступному натисканні маніпулятора «миша», ми отримаємо в електронному варіанті всі ті фізичні процеси, які відбуваються в природі при взаємодії зарядженої палички з електрометром (рис. 6, 7, 8).

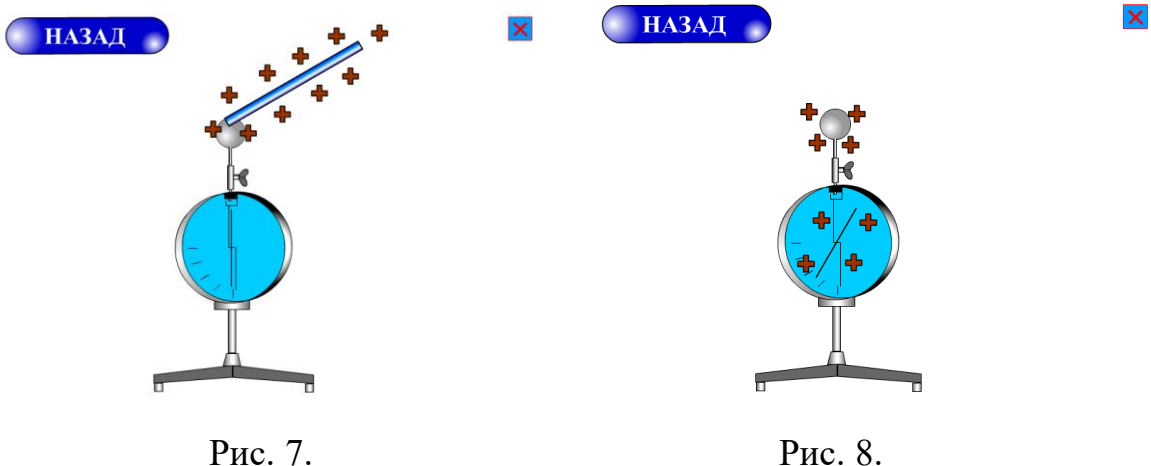

При натискуванні на піктограму «Назад» програма повертається до варіанту, який відтворений на рисунку 5.

Вивчаючи розділ «Електростатика» з комп'ютерною підтримкою, ми знайомимо учнів зі змістом законів електростатики, доповнюючи й поглиблюючи їх. Крім традиційного пояснення на основі експерименту, ми маємо можливість скористатися педагогічним програмним засобом, що дає можливість використовувати КТ. Фрагментарно такий педагогічний програмний засіб представлений вище на рисунках  $1 - 8$ .

**Висновки.** Проведення уроків вивчення нового матеріалу з використанням КТН дозволить по-новому поглянути на його структуру. Раніше в склад структурних елементів уроку входили тільки традиційні. В теперішній час необхідно вже враховувати нові структурні елементи: психологічну підготовку учнів до вивчення нового матеріалу, побудова викладання нового матеріалу на основі закономірностей методів пізнання, введення самостійного комп'ютерного та комп'ютеризованого експерименту при викладанні нового матеріалу, роботу з електронним підручником й іншими програмними засобами або мережею Internet, систематизація і на основі їх узагальнення знань, застосування знань до пояснення нових явищ. Деякі із перерахованих елементів раніше враховувалися при підготовці до занять, але зараз на них звертається особлива увага. При цьому необхідно відмітити, що визначення структури заняття, його форми і методів проведення залежить від змісту навчального матеріалу. При цьому поряд з основною формою заняття – уроку вивчення нового матеріалу – можуть застосовуватися також семінари, конференції, лекції, лабораторні заняття, екскурсії.

## **Література:**

1. Бурсиан Э.В. Задачи по физике для компьютера: Учеб. пособие для студентов физ.-мат. фак. пед. ин-тов. – М.: Просвещение, 1991. – 256 с.

2. Жук Ю. Викладання фізики і нові інформаційні технології навчання //Фізика та астрономія в школі. -1997. -№1. -С. 13-16.

3. Семко О. Комп'ютерне моделювання в шкільній фізиці //Рідна школа. -1996. -

№1. -С. 25.